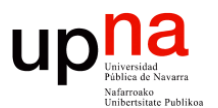

**Fundamentos de Tecnologías y Protocolos de Red** *Área de Ingeniería Telemática*

#### MPLS

Area de Ingeniería Telemática http://www.tlm.unavarra.es

Grado en Ingeniería en Tecnologías de Telecomunicación, 3º

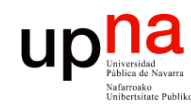

### **FEC**

- Fund. Tec. Y Proto. de Red<br>Área de Ingeniería Telemática *Área de Ingeniería Telemática* **Fund. Tec. Y Proto. de Red**
- *Forwarding Equivalence Class*
- Trafico clasificado en el mismo FEC en un nodo sigue el mismo camino
- En forwarding IP convencional
	- El FEC viene determinado por el longest prefix match
	- Cada salto reexamina y asigna el paquete a un FEC
- $(\ldots)$

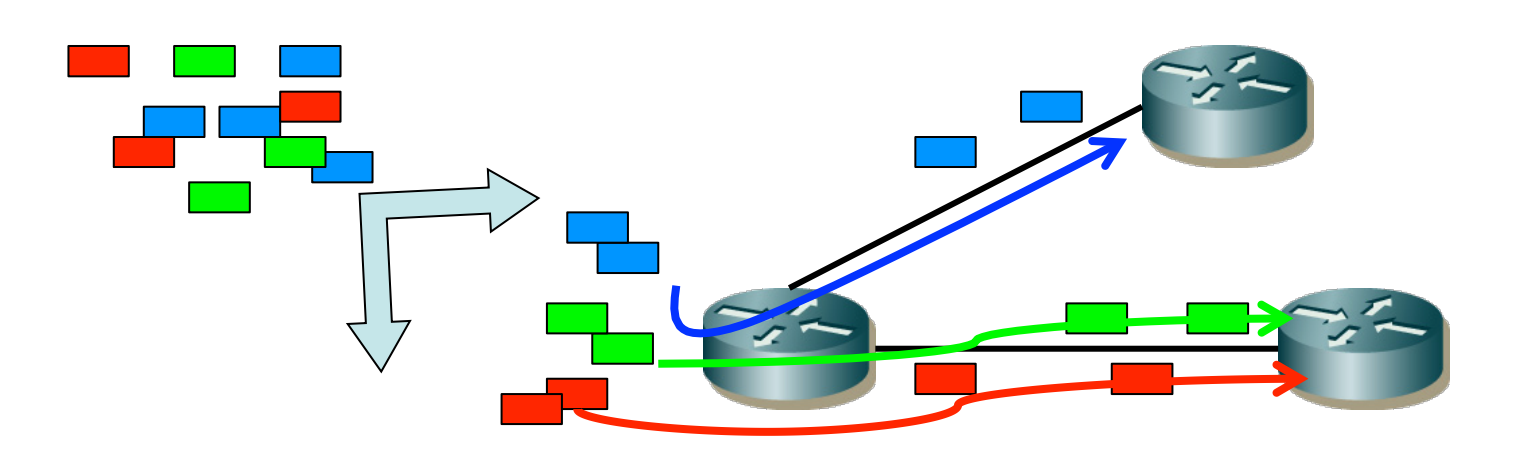

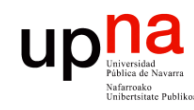

### FEC

- *Área de Ingeniería Telemática* Fund. Tec. Y Proto. de Red<br>Á*rea de Ingeniería Telemática* **Fund. Tec. Y Proto. de Red**
- *Forwarding Equivalence Class*
- Trafico clasificado en el mismo FEC en un nodo sigue el mismo camino
- En forwarding IP convencional
	- El FEC viene determinado por el longest prefix match
	- Cada salto reexamina y asigna el paquete a un FEC
- Problemas:
	- Longest prefix match era costoso (ahora no se hace en CPU)
	- Esas decisiones costosas se debían tomar en cada salto
	- Poco flexible pues se encaminaba solo en función del destino
	- Imposibilidad de elegir rutas alternativas, se deciden en base al menor coste de camino (SPF)
- $(\ldots)$

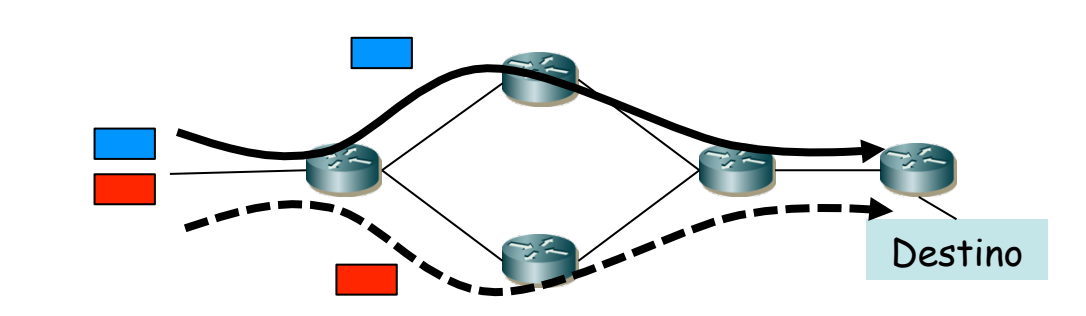

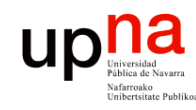

**Fund. Tec. Y Proto. de Red**

### FEC

- *Área de Ingeniería Telemática* Fund. Tec. Y Proto. de Red<br>Á*rea de Ingeniería Telemática* 
	- *Forwarding Equivalence Class*
	- Trafico clasificado en el mismo FEC en un nodo sigue el mismo camino
	- En forwarding IP convencional
		- El FEC viene determinado por el longest prefix match
		- Cada salto reexamina y asigna el paquete a un FEC
	- MultiProtocol Label Switching (RFC 3031 "*MPLS Architecture"*)
		- El nodo de entrada a la red (ingress router) hace la asignación de cada paquete a un FEC
		- El FEC se indica mediante una etiqueta que viaja con el paquete
		- En saltos siguientes no hay necesidad de identificar el FEC pues se tiene la etiqueta
		- La etiqueta se emplea como índice en una tabla que especifica un siguiente salto y una nueva etiqueta
		- La etiqueta que traía el paquete se sustituye por la nueva
		- Reenvío MPLS no requiere que los nodos sepan procesar la cabecera del nivel de red (u otro protocolo encapsulado)

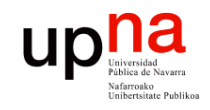

Fund. Tec. Y Proto. de Red<br>Área de Ingeniería Telemática

#### MPLS "forwarding"

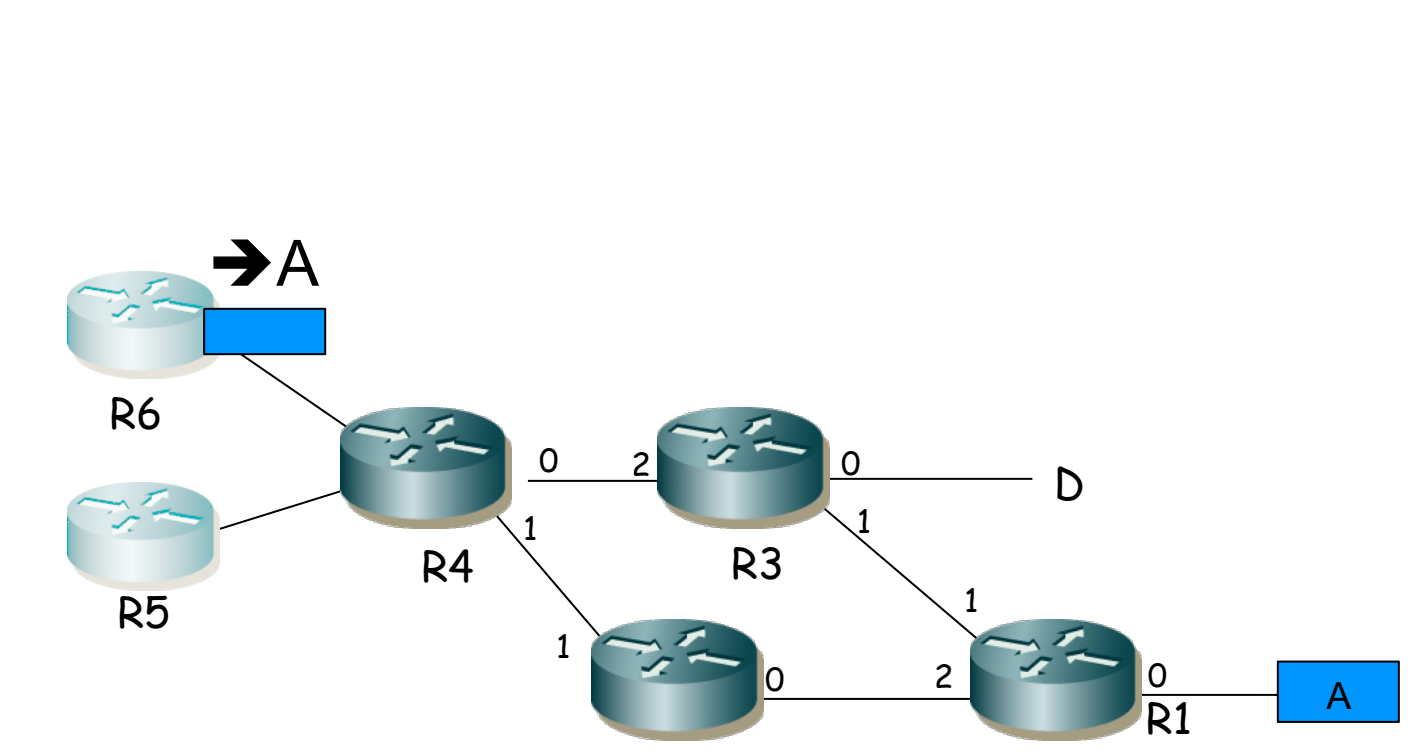

R2

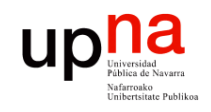

Fund. Tec. Y Proto. de Red<br>Área de Ingeniería Telemática

#### MPLS "forwarding"

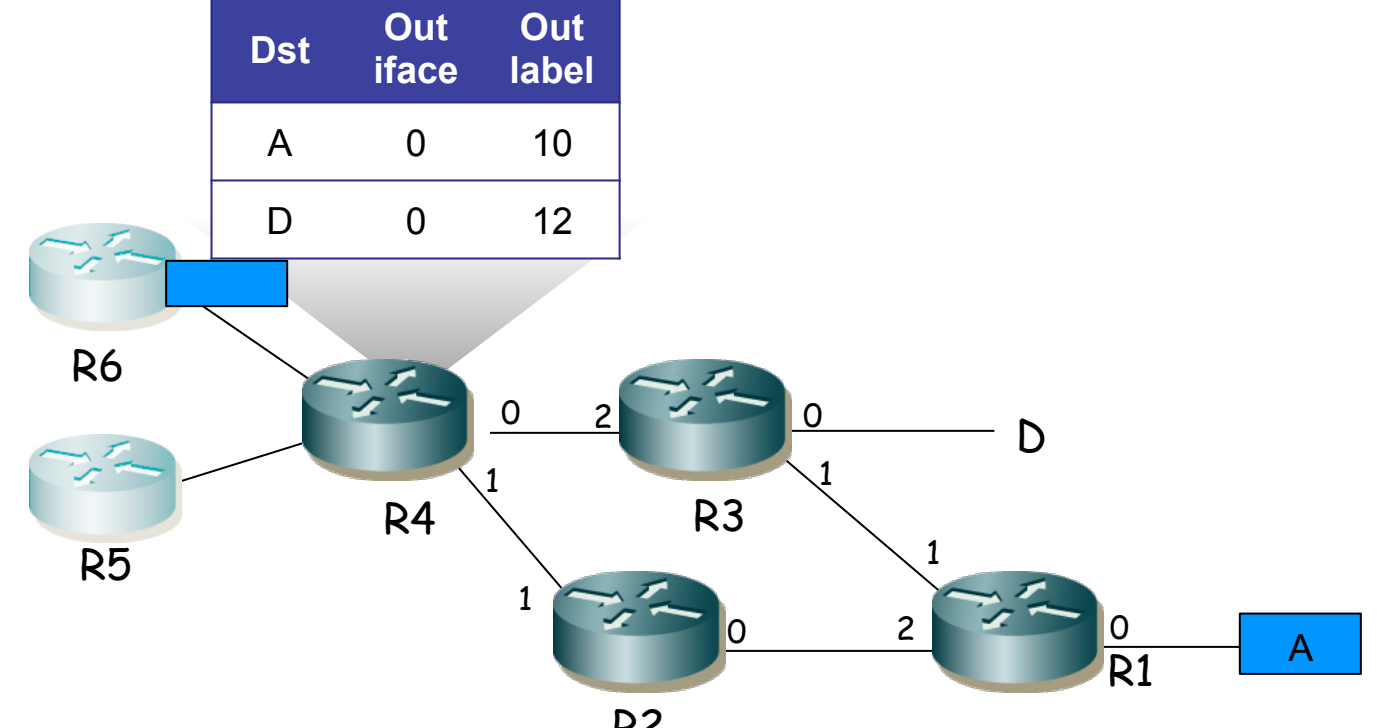

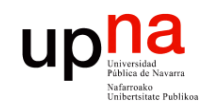

#### MPLS "forwarding"

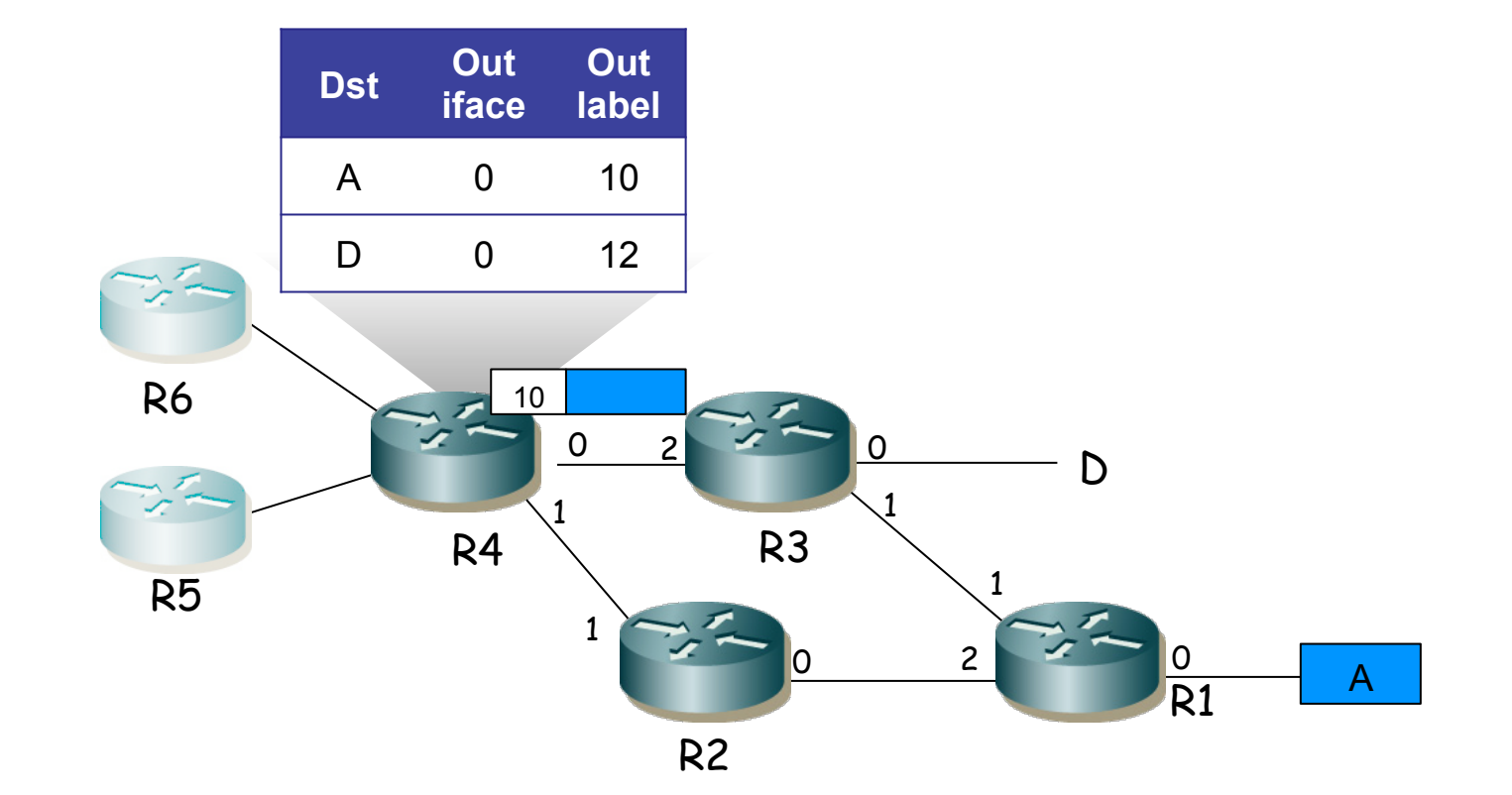

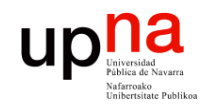

Fund. Tec. Y Proto. de Red<br>Área de Ingeniería Telemática

#### MPLS "forwarding"

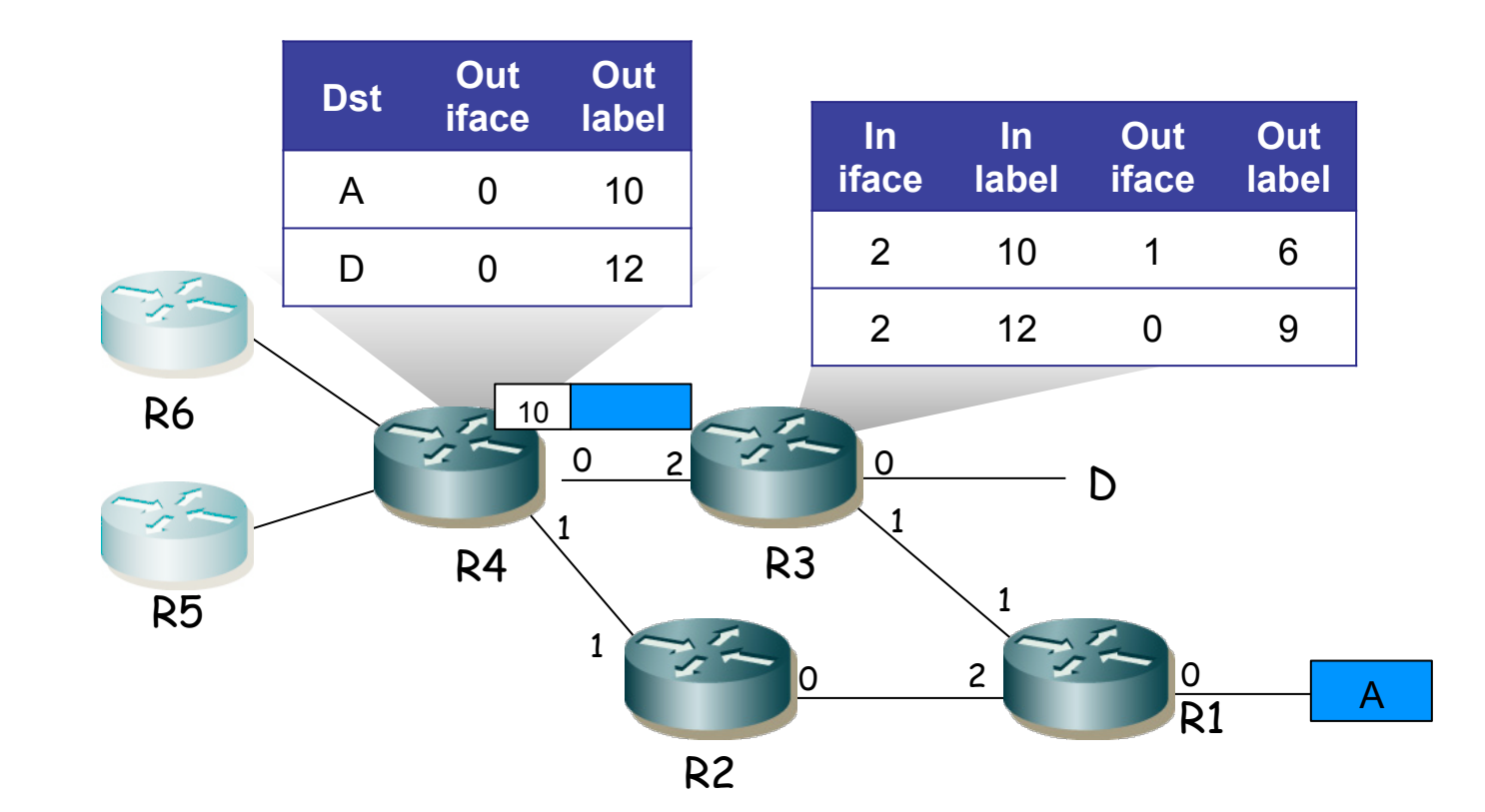

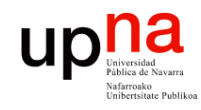

Fund. Tec. Y Proto. de Red<br>Área de Ingeniería Telemática

#### MPLS "forwarding"

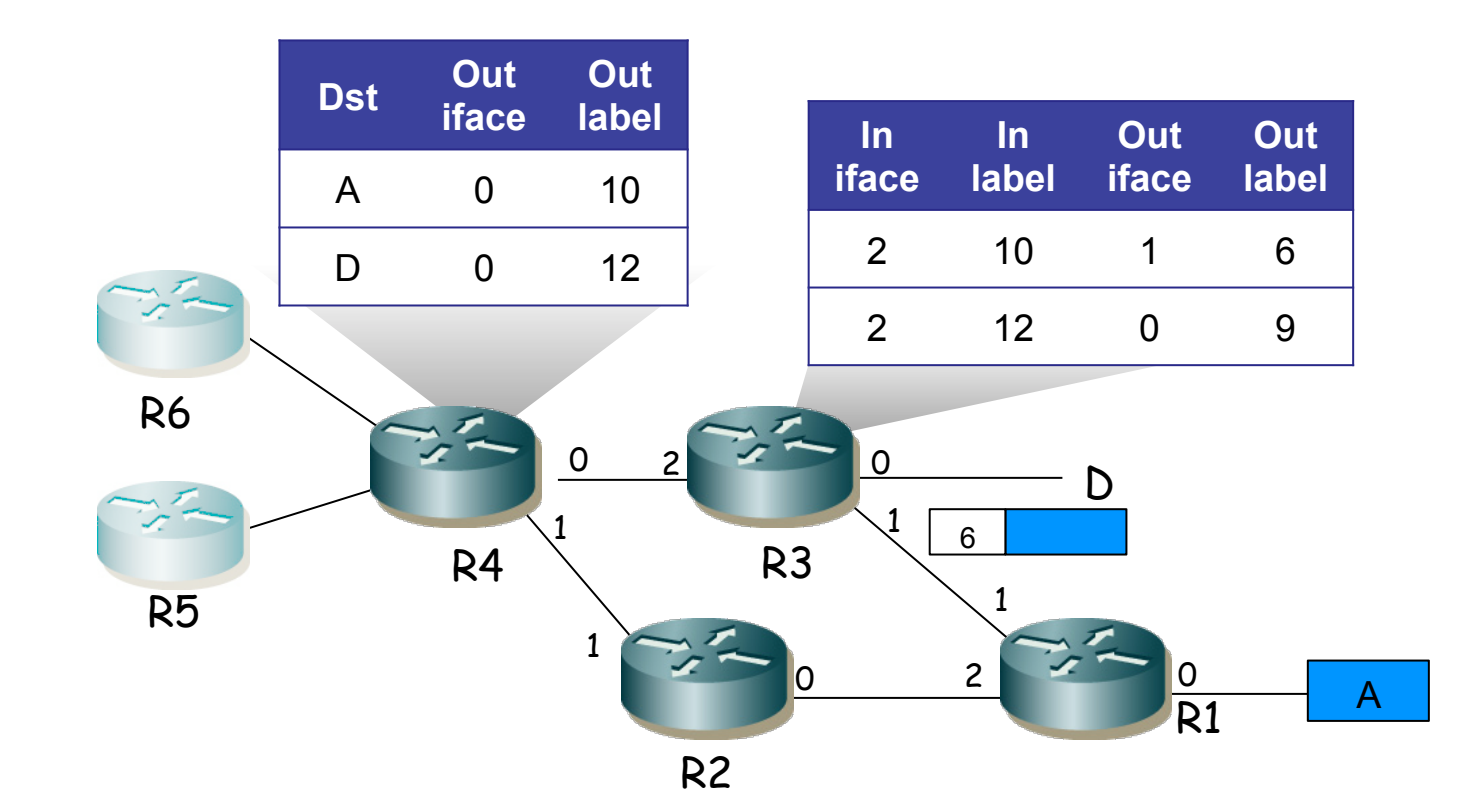

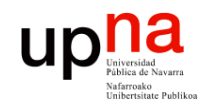

#### MPLS "forwarding"

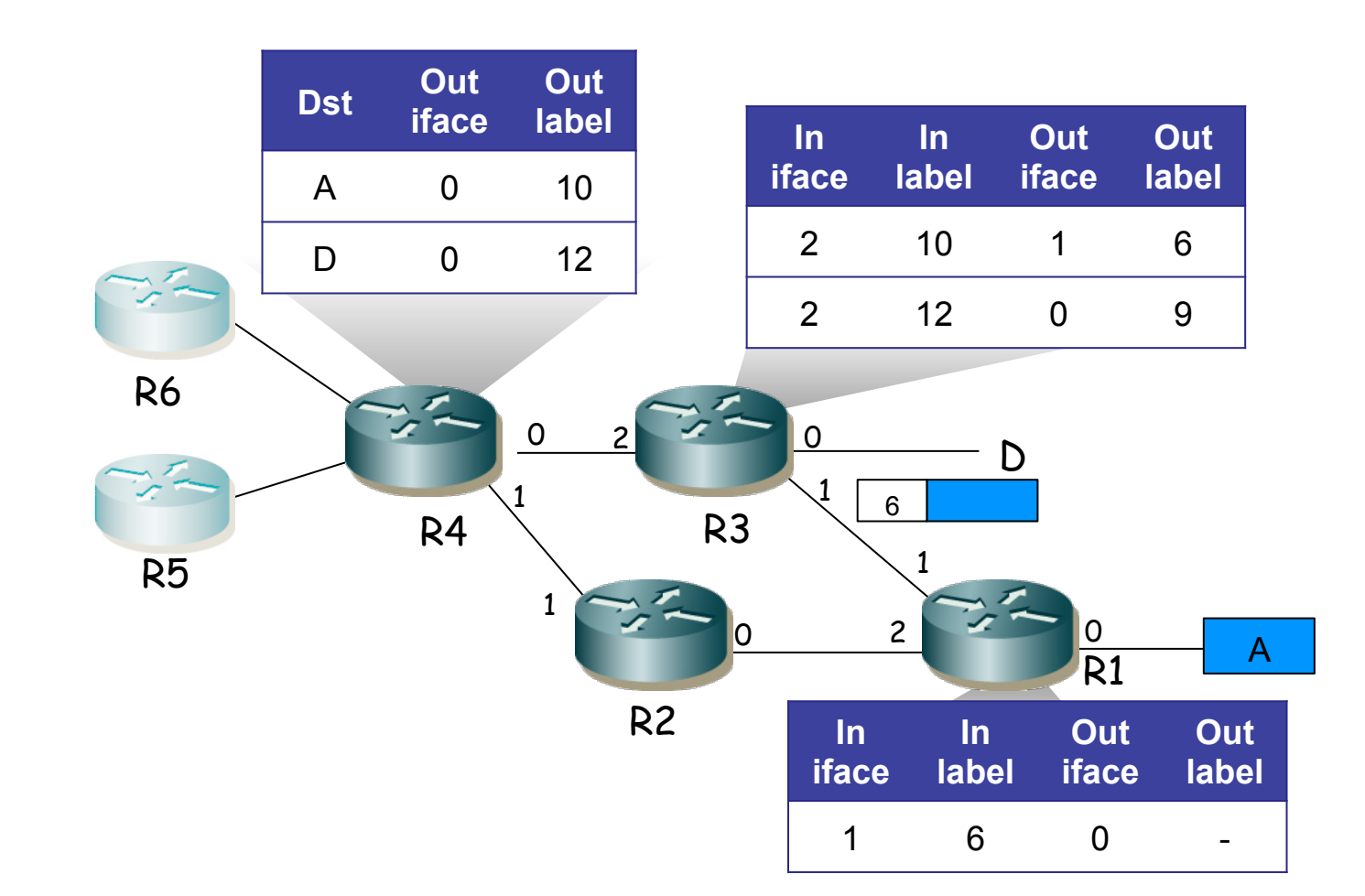

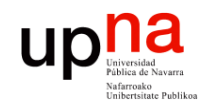

Fund. Tec. Y Proto. de Red<br>Área de Ingeniería Telemática

#### MPLS "forwarding"

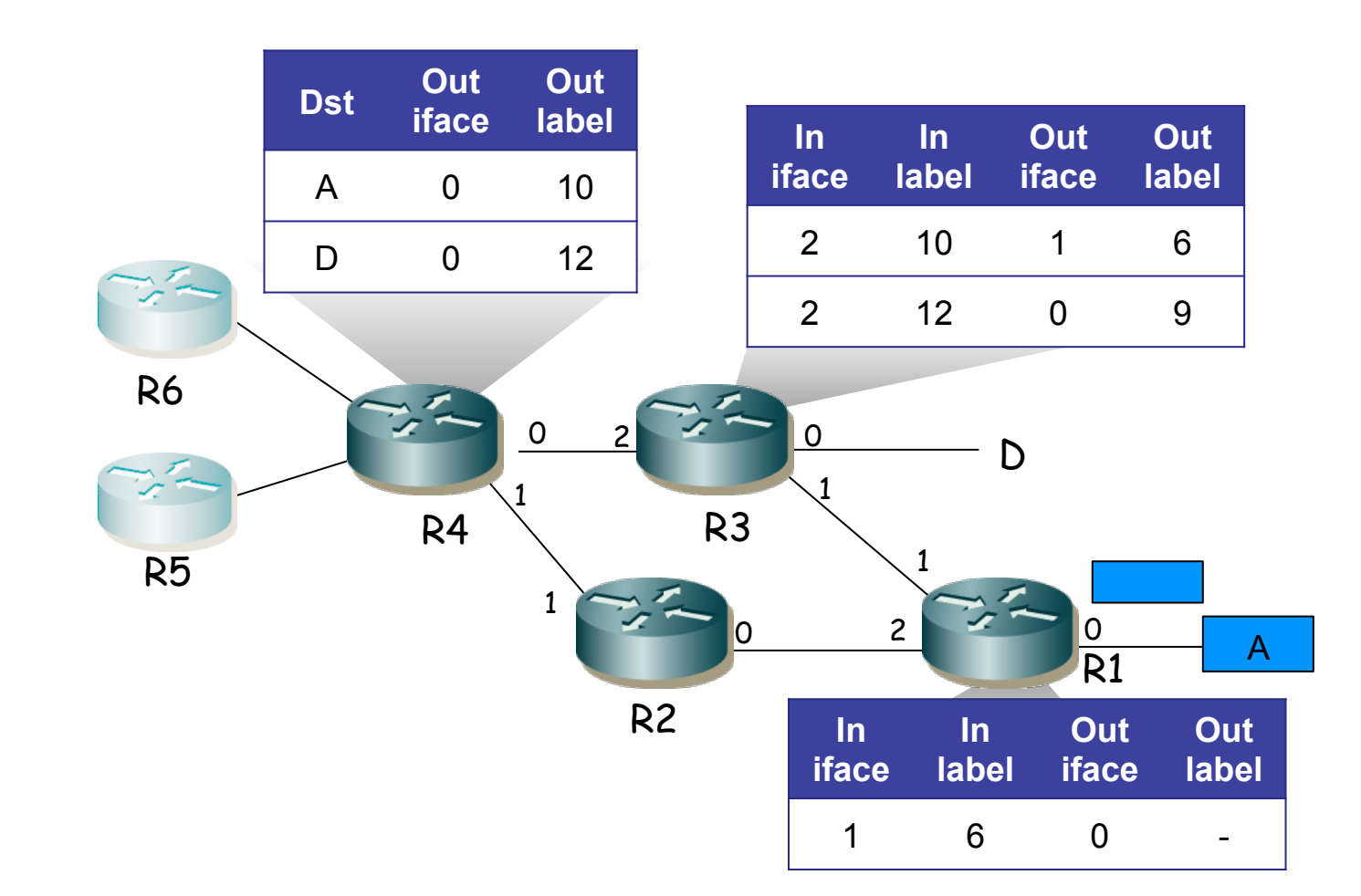

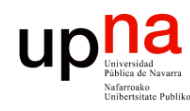

Fund. Tec. Y Proto. de Red<br>Á*rea de Ingeniería Telemática* 

- Terminología "MPLS domain": conjunto contiguo de nodos MPLS bajo una misma administración
- "MPLS ingress node": nodo frontera de un dominio en su tarea como entrada de tráfico al mismo
- "MPLS egress node": nodo frontera de un dominio en su tarea como salida de tráfico del mismo
- "Label": etiqueta numérica, corta, longitud fija, identifica a un FEC localmente a un enlace
- "Label Switching Router (LSR)": nodo MPLS capaz de reenviar en base a etiquetas
- "Label Switched Path (LSP)": camino a través de LSRs

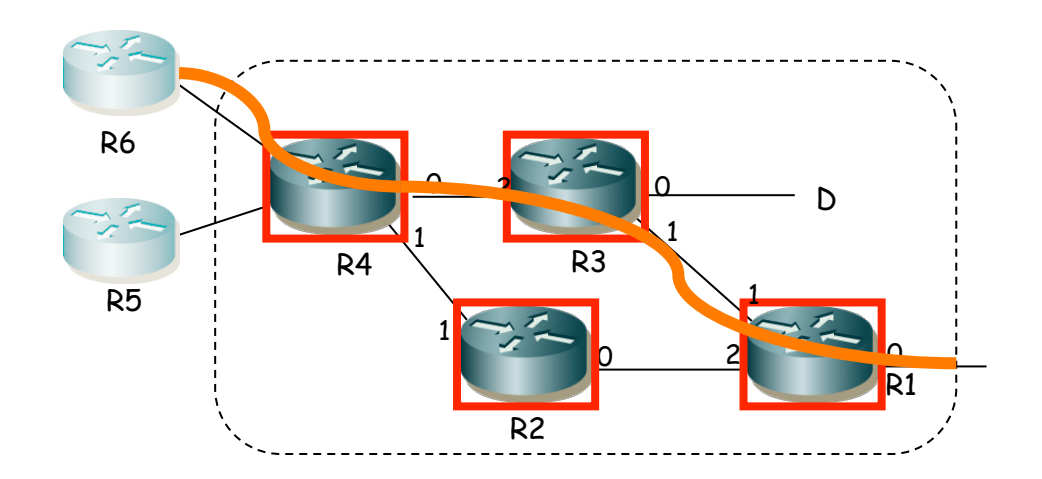

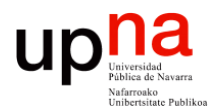

**Fundamentos de Tecnologías y Protocolos de Red** *Área de Ingeniería Telemática*

#### MPLS: Label Stack

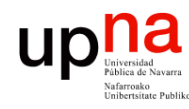

Fund. Tec. Y Proto. de Red<br>Á*rea de Ingeniería Telemática* 

#### Label Stack

- La localización de la etiqueta depende de la tecnología que transporte los paquetes
- Una posibilidad es emplear un "*shim header*" entre cabecera del nivel de enlace y del protocolo transportado
- Hay otras opciones, por ejemplo si el transporte es sobre ATM se emplea el VPI/VCI como etiqueta
- A veces se dice que es una tecnología de nivel 2.5
- En realidad la etiqueta puede no ser única sino una "pila" de etiquetas (*label stack*) (…)

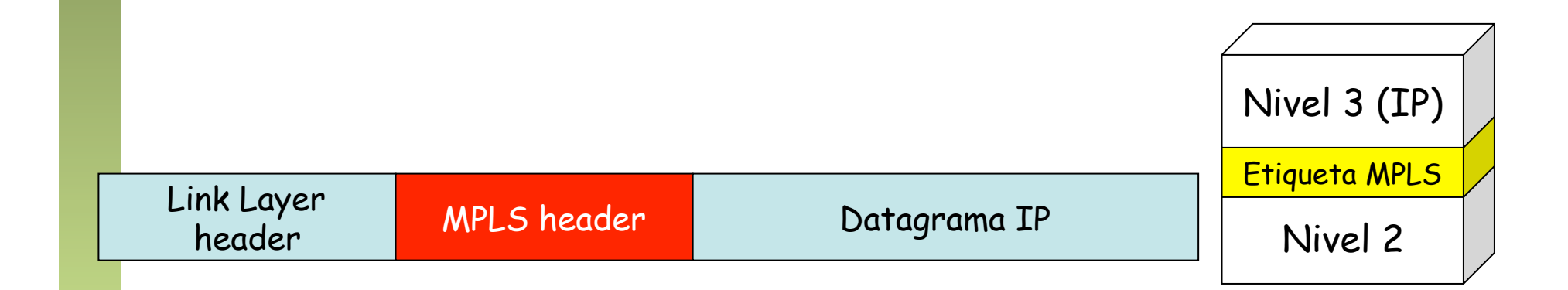

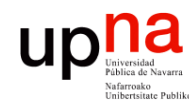

Fund. Tec. Y Proto. de Red<br>Á*rea de Ingeniería Telemática* 

#### Label Stack

- La parte "superior" ("top") de la pila comienza a continuación de la cabecera de nivel de enlace
- La parte "inferior" ("bottom") de la pila está junto a la cabecera de nivel de red
- El procesado se basa siempre en la etiqueta exterior ("top")
- Un paquete sin etiquetar tiene profundidad 0 de pila
- En un LSR se puede emplear espacio de etiquetas:
	- Por interfaz
	- Por plataforma

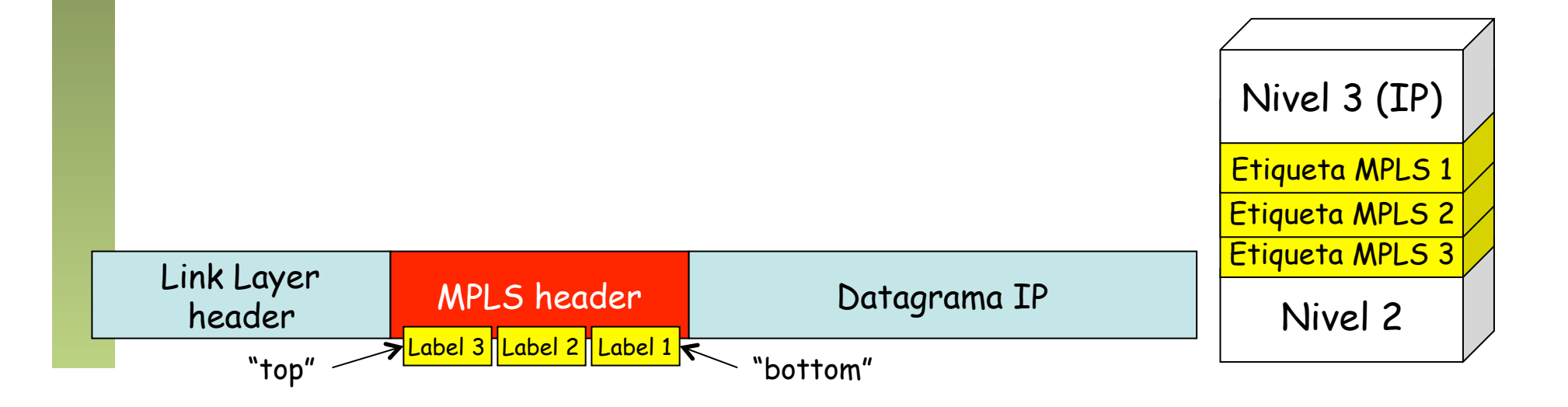

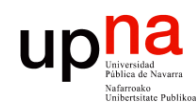

### Túneles

#### **Túneles en IP**

- Para asegurarse que un paquete vaya de un router Ru a otro Rd
- Cuando los routers no son adyacentes
- Ru por ejemplo encapsula el paquete IP dentro de otro paquete IP con dirección destino la de Rd (. . .)
- Esto crea un túnel de Ru a Rd
- *"Hop-by-Hop Routed Tunnel"*: sigue camino salto a salto de Ru a Rd
- *"Explicitly Routed Tunnel"*: no sigue el camino salto a salto, por ejemplo con source routing
- $\left( \ldots \right)$

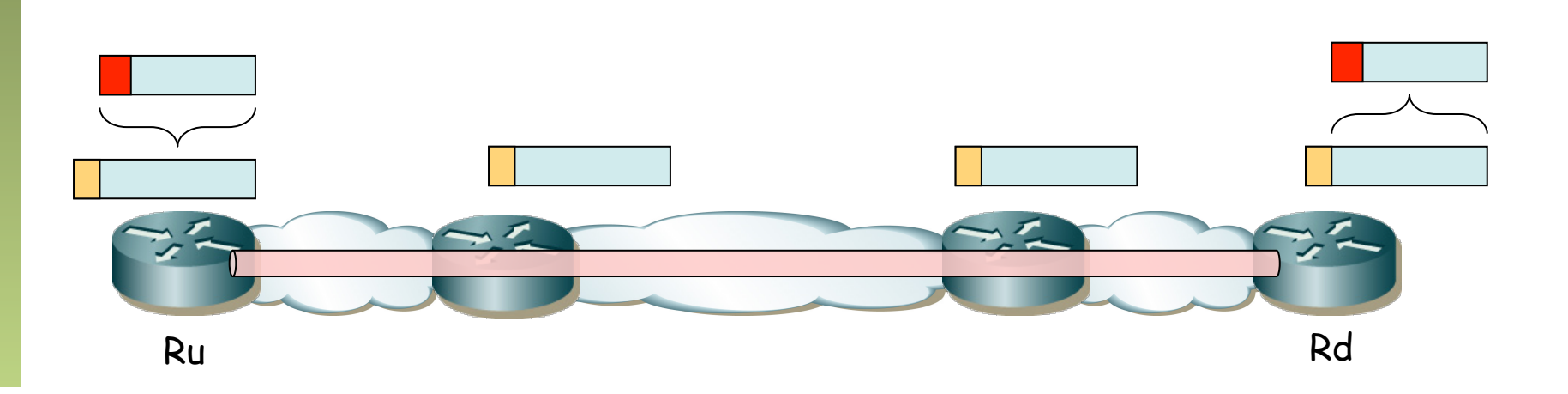

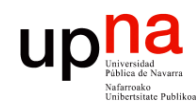

#### Túneles

#### **Túneles en IP**

- Para asegurarse que un paquete vaya de un router Ru a otro Rd
- Cuando los routers no son adyacentes
- Ru por ejemplo encapsula el paquete IP dentro de otro paquete IP con dirección destino la de Rd
- Esto crea un túnel de Ru a Rd
- *"Hop-by-Hop Routed Tunnel"*: sigue camino salto a salto de Ru a Rd
- *"Explicitly Routed Tunnel"*: no sigue el camino salto a salto, por ejemplo con source routing

#### **LSP Tunnels**

- Se puede implementar un túnel con un LSP
- Los paquetes a enviar por el túnel constituyen un FEC
- "*Hop-by-Hop Routed LSP Tunnel*"
- "*Explicitly Routed LSP Tunnel*"
- Y un LSP se puede meter en un túnel (...)

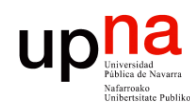

Fund. Tec. Y Proto. de Red<br>Área de Ingeniería Telemática

# $\begin{array}{ll}\n\mathsf{u} \mathsf{p} \mathsf{u} \mathsf{a} & \qquad \qquad \mathsf{LSP} \mathsf{T} \mathsf{u} \mathsf{n} \mathsf{n} \mathsf{e} \mathsf{l} \mathsf{s} & \qquad \qquad \mathsf{d} \mathsf{e} \mathsf{n} \mathsf{n} \mathsf{f} \mathsf{e} & \qquad \qquad \mathsf{LSP} \mathsf{s} \\
\mathsf{u} \mathsf{u} \mathsf{u} \mathsf{u} & \qquad \qquad \mathsf{u} \mathsf{u} & \qquad \qquad \mathsf{u} \mathsf{u} & \qquad \qquad \mathsf{u} \$

- 
- R1 recibe paquetes sin etiquetar y les añade una etiqueta
- $\bullet$  (...)

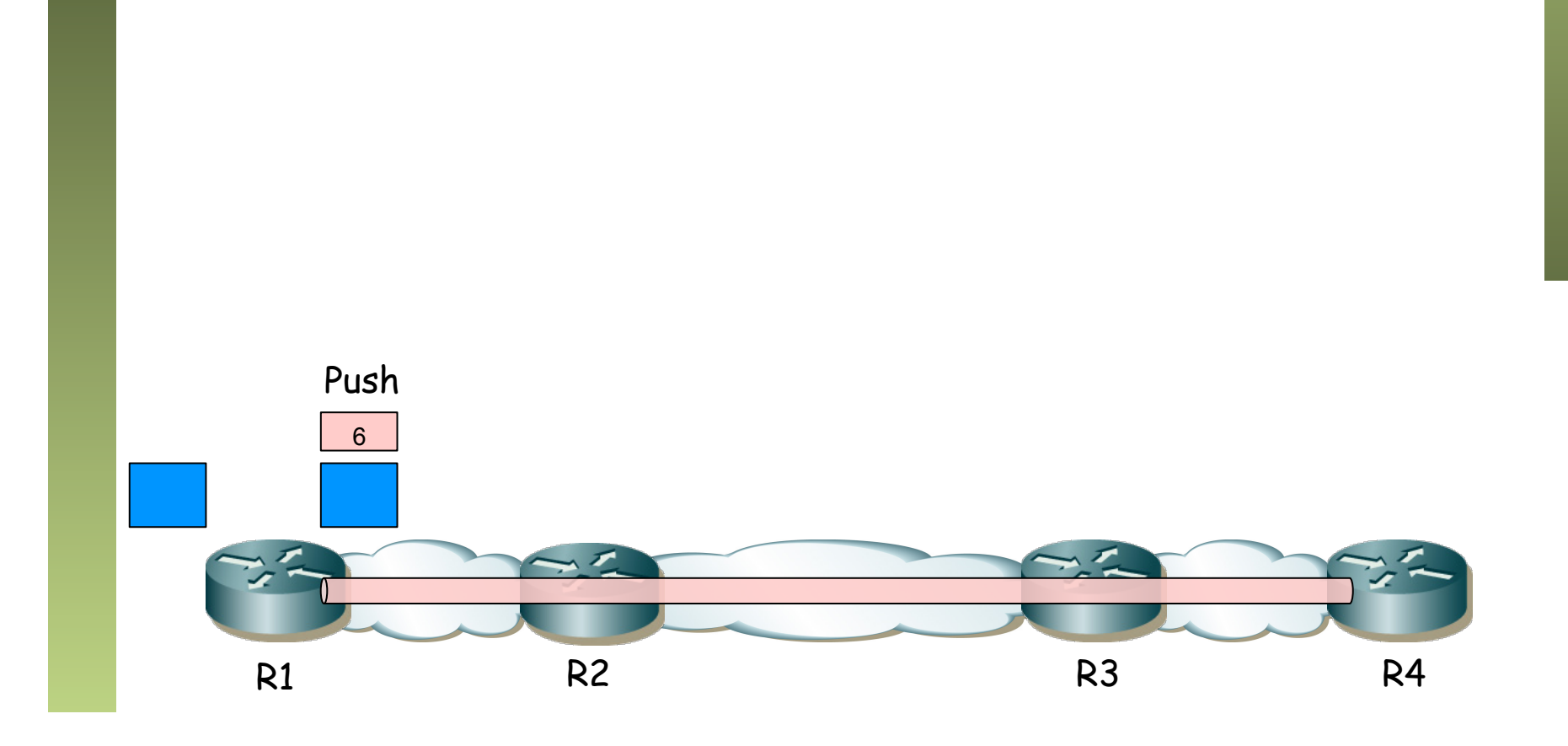

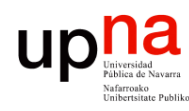

## LSP Tunnels dentro de LSPs<br>• Por ejemplo LSP <R1, R2, R3, R4>

- 
- R1 recibe paquetes sin etiquetar y les añade una etiqueta
- R2 y R3 no están directamente conectados
- R2 y R3 son "vecinos" mediante un túnel LSP (… …)

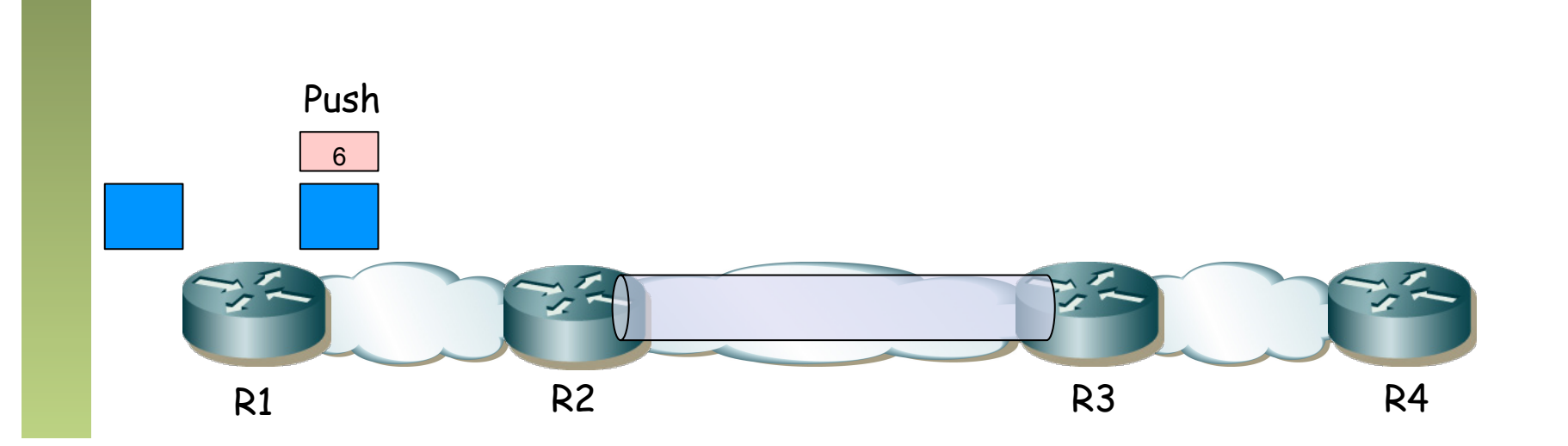

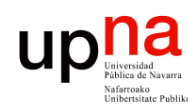

Fund. Tec. Y Proto. de Red<br>Área de Ingeniería Telemática

## $\tilde{=} \;$  LSP Tunnels dentro de LSPs<br>• Por ejemplo LSP <R1, R2, R3, R4>

- 
- R1 recibe paquetes sin etiquetar y les añade una etiqueta
- R2 y R3 no están directamente conectados
- R2 y R3 son "vecinos" mediante un túnel LSP
- R2 no solo hace swap de etiqueta sino también push de una nueva para el túnel
	- $(\ldots)$

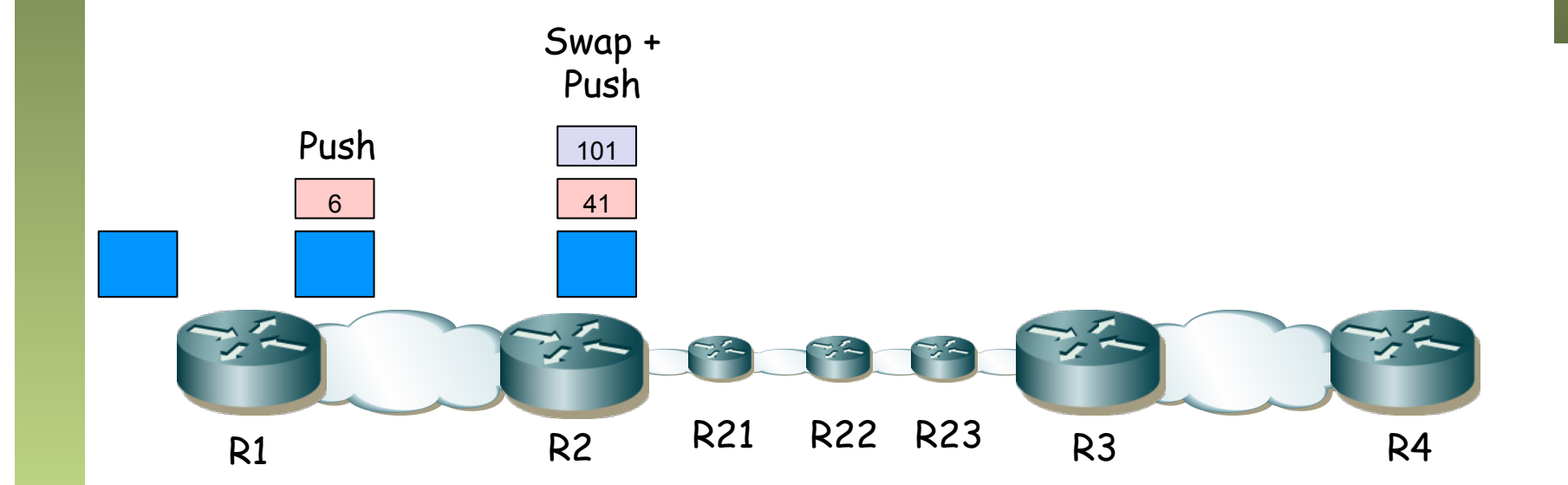

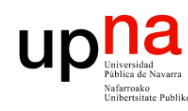

## $\tilde{=}$  LSP Tunnels dentro de LSPs<br>• Por ejemplo LSP <R1, R2, R3, R4>

- 
- R1 recibe paquetes sin etiquetar y les añade una etiqueta
- R2 y R3 no están directamente conectados
- R2 y R3 son "vecinos" mediante un túnel LSP
- R2 no solo hace swap de etiqueta sino también push de una nueva para el túnel
- R21 conmuta en función de la etiqueta de nivel 2
- $\bullet$   $(\ldots)$

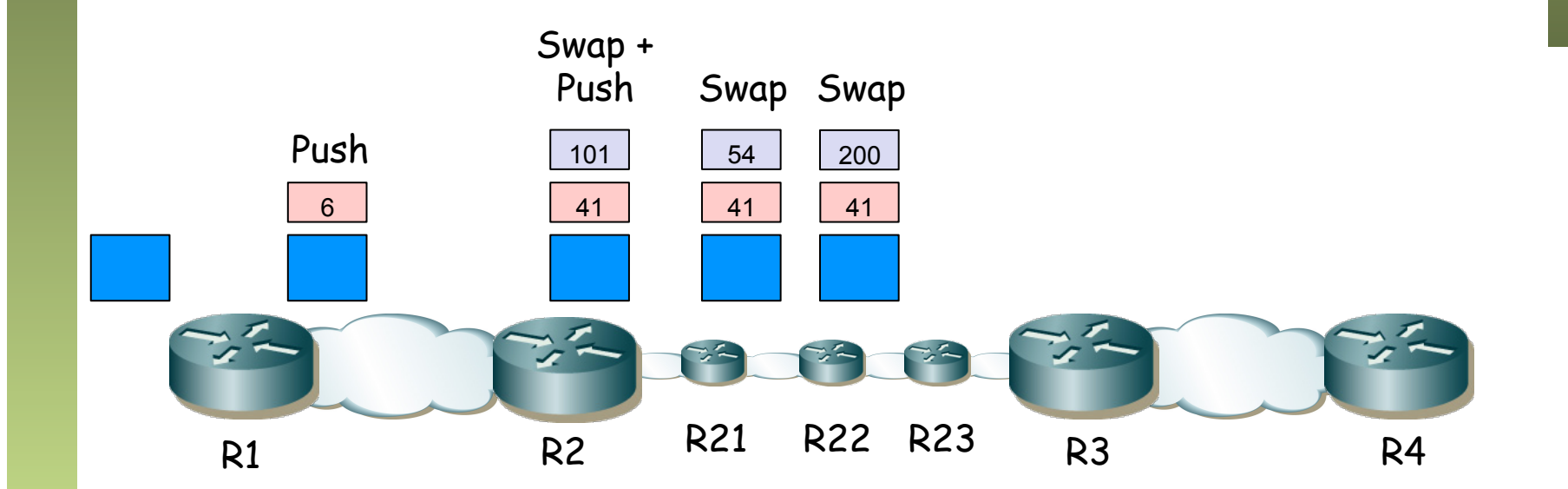

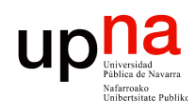

## LSP Tunnels dentro de LSPs<br>
Por ejemplo LSP <R1, R2, R3, R4>

- 
- R1 recibe paquetes sin etiquetar y les añade una etiqueta
- R2 y R3 no están directamente conectados
- R2 y R3 son "vecinos" mediante un túnel LSP
- R2 no solo hace swap de etiqueta sino también push de una nueva para el túnel
- R21 conmuta en función de la etiqueta de nivel 2
- La etiqueta de nivel 2 es retirada por R23 (PHP) y reenvía el paquete a R3
- $(\ldots)$

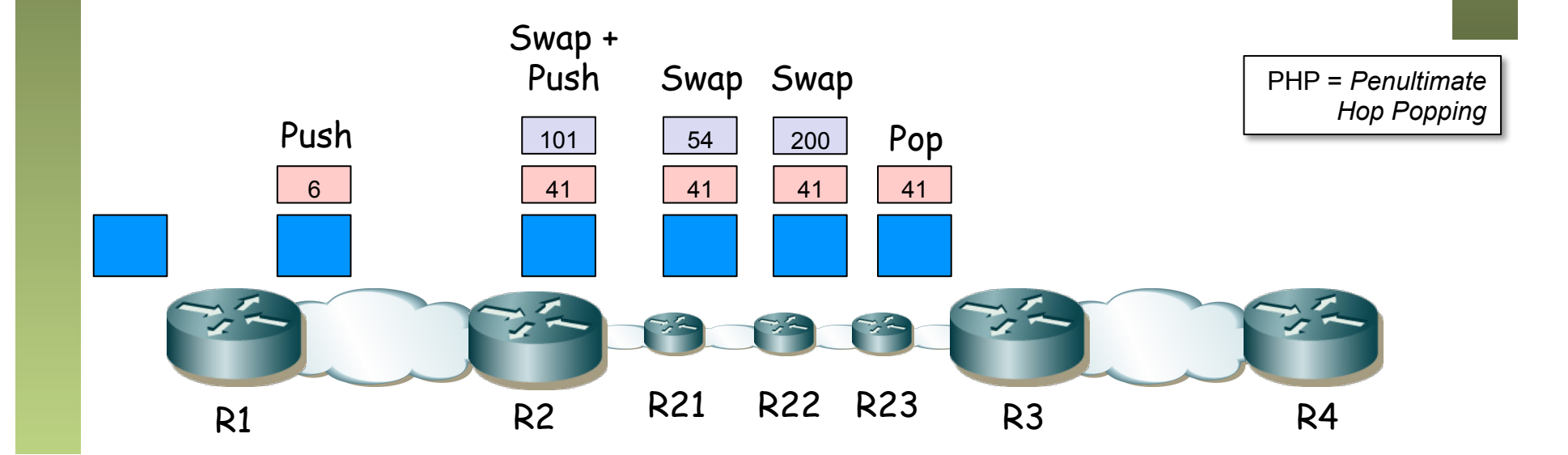

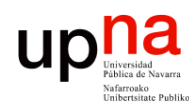

## LSP Tunnels dentro de LSPs<br>
Por ejemplo LSP <R1, R2, R3, R4>

- 
- R1 recibe paquetes sin etiquetar y les añade una etiqueta
- R2 y R3 no están directamente conectados
- R2 y R3 son "vecinos" mediante un túnel LSP
- R2 no solo hace swap de etiqueta sino también push de una nueva para el túnel
- R21 conmuta en función de la etiqueta de nivel 2
- La etiqueta de nivel 2 es retirada por R23 (PHP) y reenvía el paquete a R3
- R3 recibe el paquete con una sola etiqueta (ha salido del túnel)
- R3 elimina la etiqueta (PHP) y envía a R4
- Se pueden anidar túneles de esta manera sin límite de profundidad

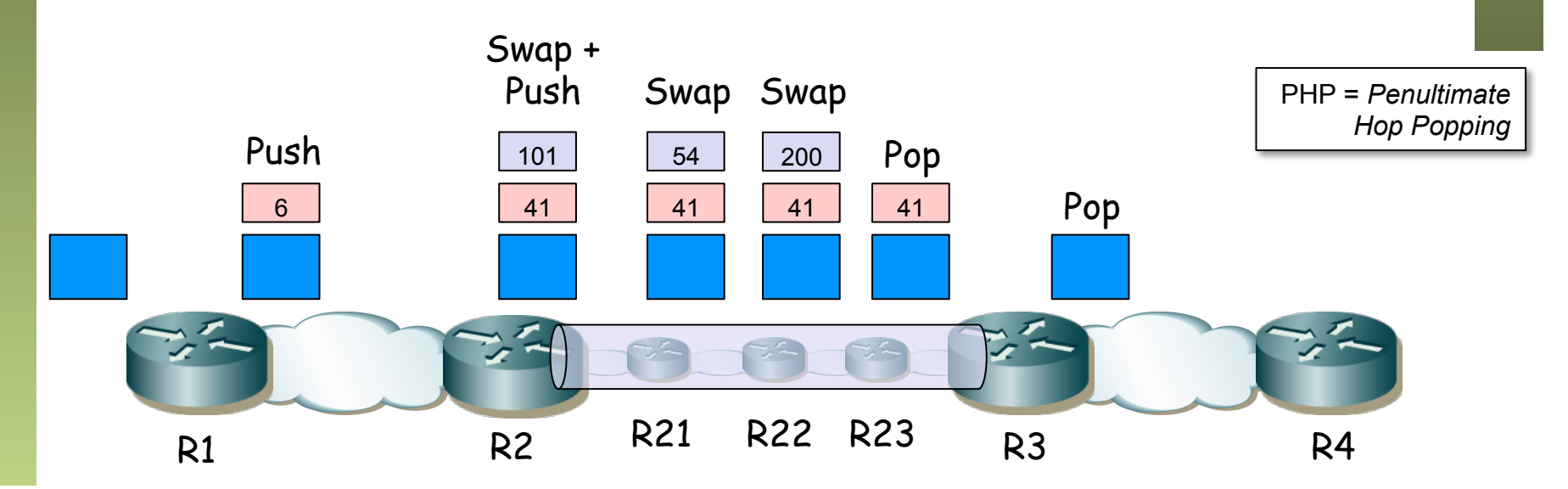

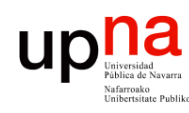

## LSP Tunnels dentro de LSPs<br>
Por ejemplo LSP <R1, R2, R3, R4>

- 
- R1 recibe paquetes sin etiquetar y les añade una etiqueta
- R2 y R3 no están directamente conectados
- R2 y R3 son "vecinos" mediante un túnel LSP
- R2 no solo hace swap de etiqueta sino también push de una nueva para el túnel
- R21 conmuta en función de la etiqueta de nivel 2
- La etiqueta de nivel 2 es retirada por R23 (PHP) y reenvía el paquete a R3
- R3 recibe el paquete con una sola etiqueta (ha salido del túnel)
- R3 elimina la etiqueta (PHP) y envía a R4
- Se pueden anidar túneles de esta manera sin límite de profundidad

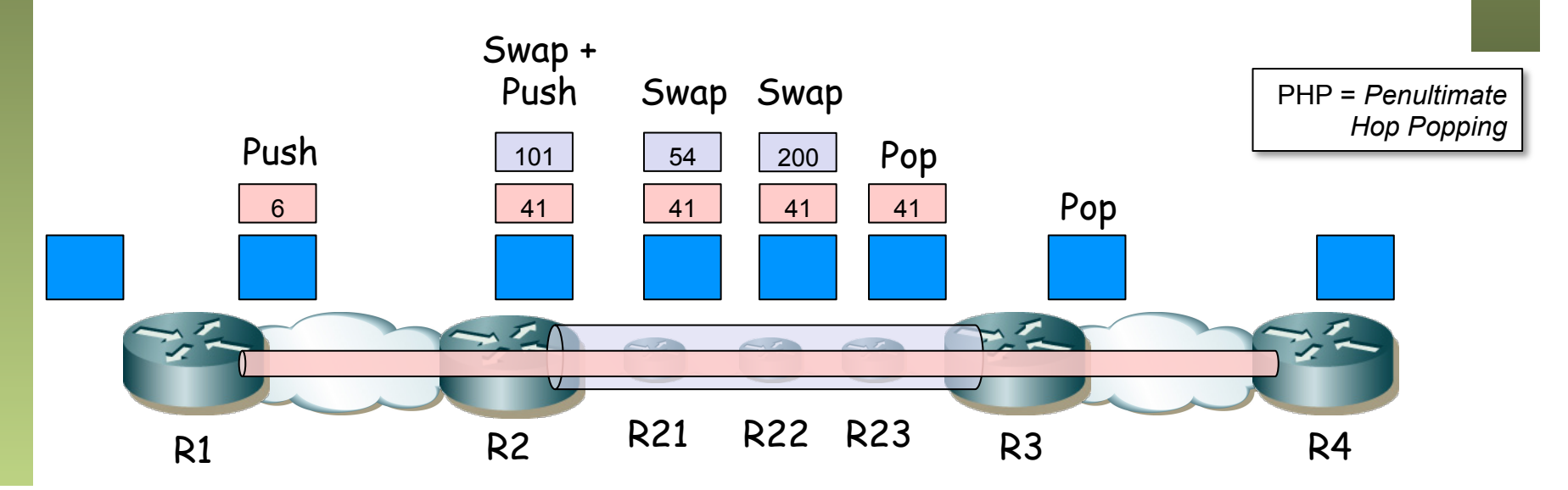

#### Distribución y control de etiquetas

- Empleando un protocolo ya existente: RSVP-TE
- o creando un protocolo independiente para ello: LDP
- La creación de LSPs para estos FECs se puede hacer de dos formas:
	- *Independent LSP Control* 
		- Cada LSR, al reconocer un FEC, toma una decisión independiente de asociar una etiqueta al FEC
		- LSR distribuye la asociación a sus "peers"
	- *Ordered LSP Control*
		- Un LSR solo asocia una etiqueta a un FEC si es el egress LSR para ese FEC o si ha recibido una asociación de su siguiente salto
		- Necesario para hacer Traffic Engineering
- Traffic Engineering
	- Manipular el tráfico para encajar en la red
	- Prevenir enlaces congestionados y otros infrautilizados
	- Gracias a la posibilidad de *Explicit routing*

UD

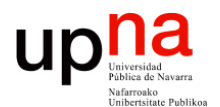

**Fundamentos de Tecnologías y Protocolos de Red** *Área de Ingeniería Telemática*

#### MPLS: Transporte

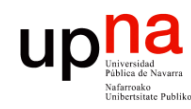

### Transporte de MPLS

- Sobre ATM (Etiqueta en el VPI/VCI)
- Sobre PPP (campo protocolo 0x0281 y 0x0283)
- Sobre Ethernet (Ethertypes 0x8847 y 0x8848)
- Sobre HDLC
- Sobre Frame Relay

ATM / PPP / Ethernet / HDLC / Frame Relay Etiqueta MPLS Nivel 3 (IP)

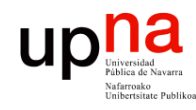

Fund. Tec. Y Proto. de Red<br>Á*r*ea de Ingeniería Telemática

### Layer 2 sobre MPLS

- RFC 4905 "Encapsulation Methods for Transport of Layer 2 Frames over MPLS Networks"
- y RFC 4906 "Transport of Layer 2 Frames Over MPLS"
	- Frame Relay
	- ATM (celdas o PDUs AAL5)
	- Ethernet (simple o 802.1Q)
	- PPP
	- HDLC
- Por supuesto, sobre ese nuevo layer 2, lo que queramos...

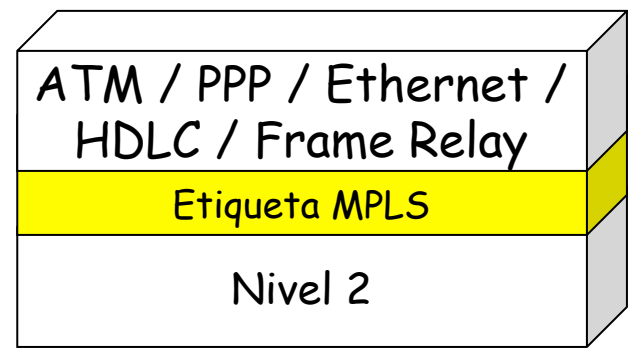